## 【My 本棚の利用方法】

My 本棚とは、日向市立図書館が所蔵する本の中から、これから読みたい本やすでに読んだ本などのリ ストを作成したり、作成したリストから予約をすることができるサービスです。

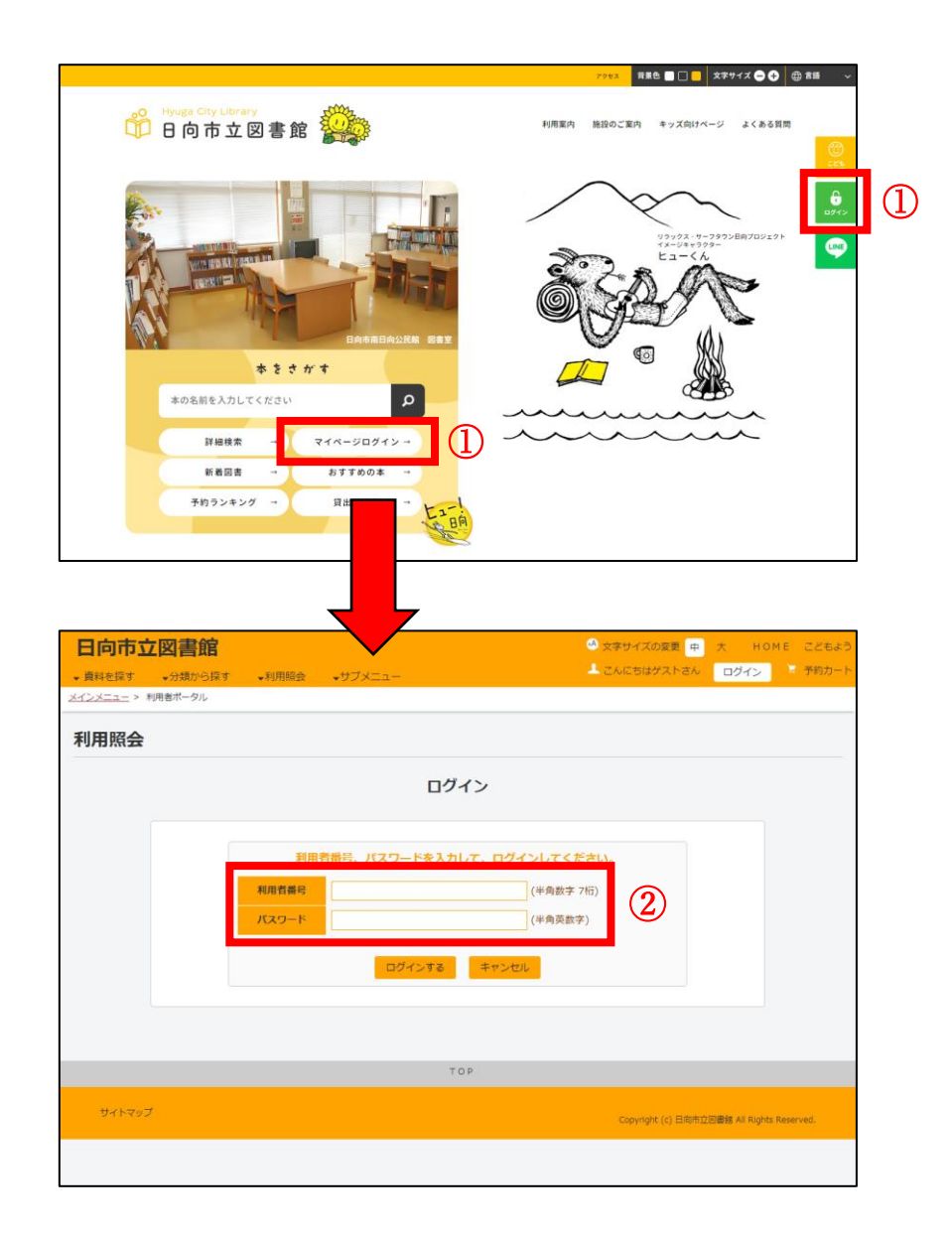

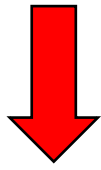

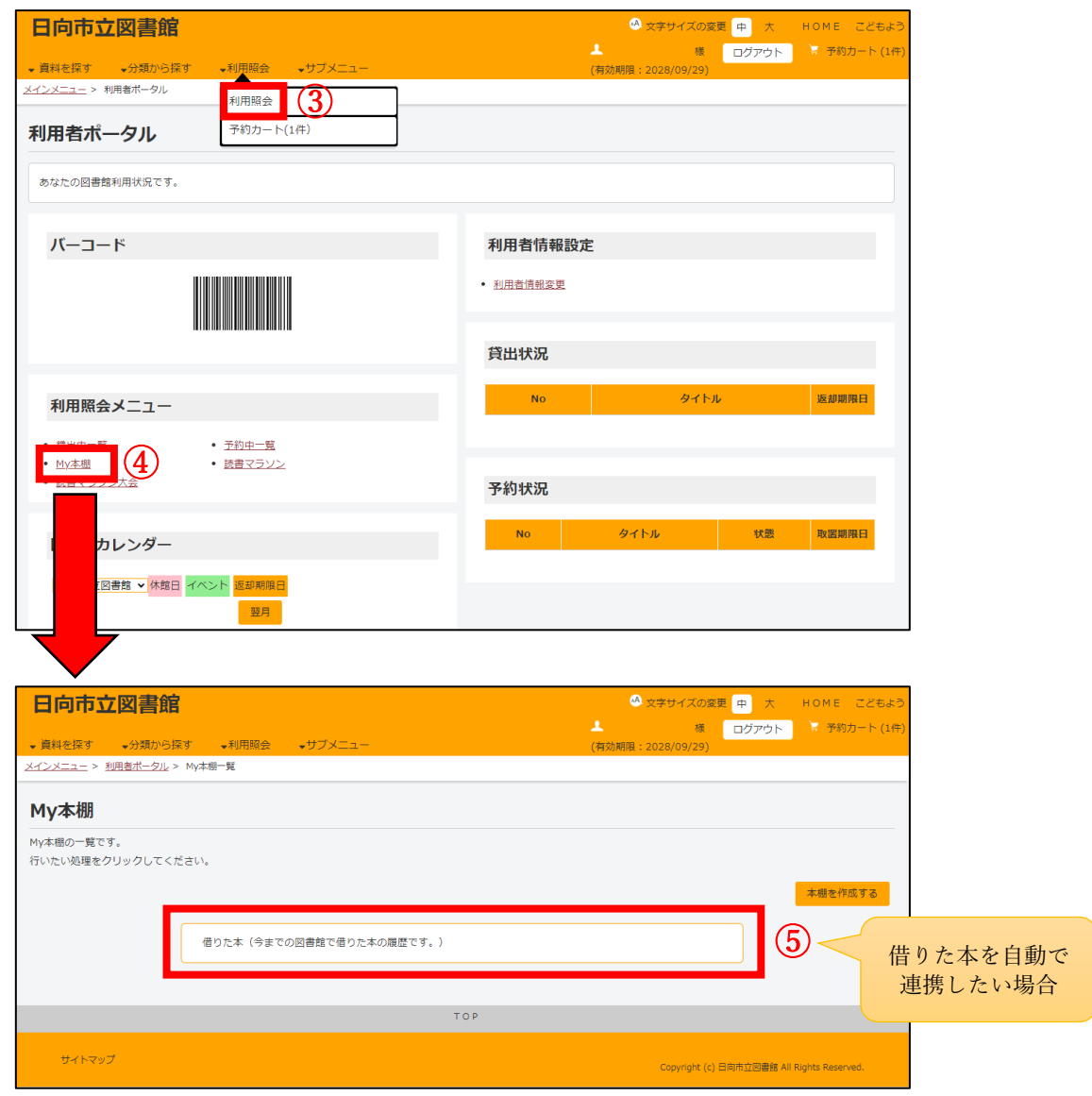

借りた本を自動で My 本棚に連携したい場合のみ、下記の手順を行ってください。

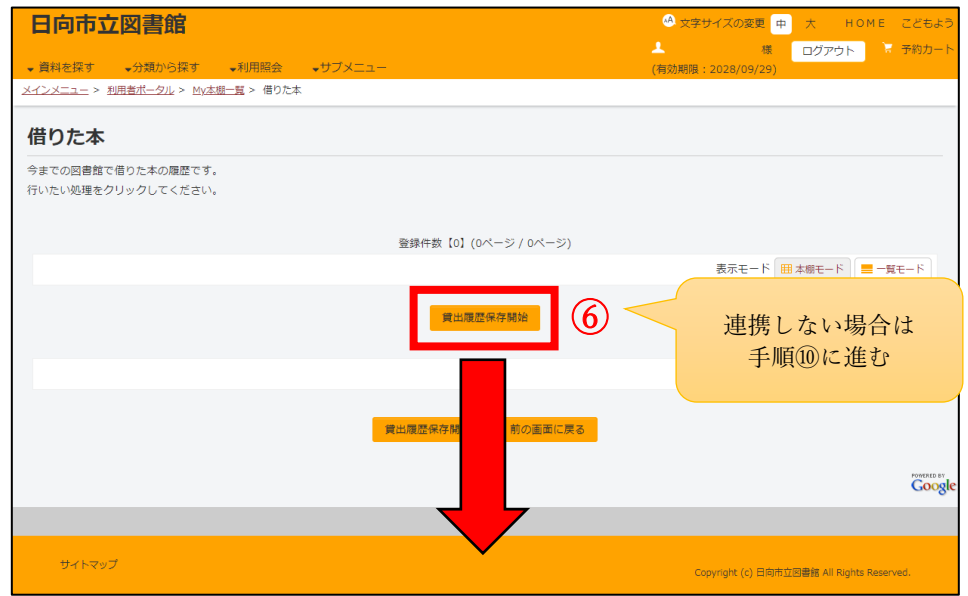

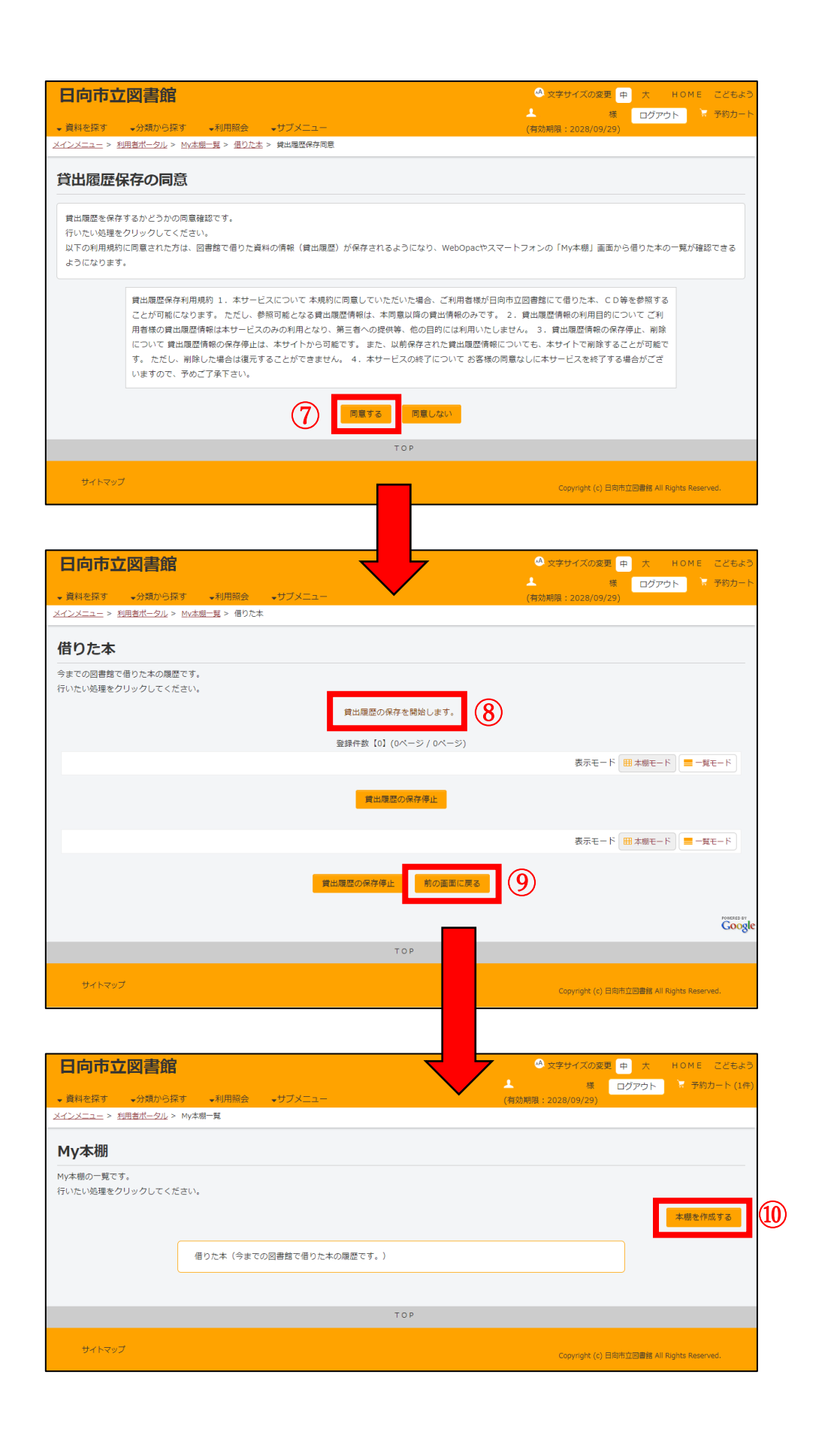

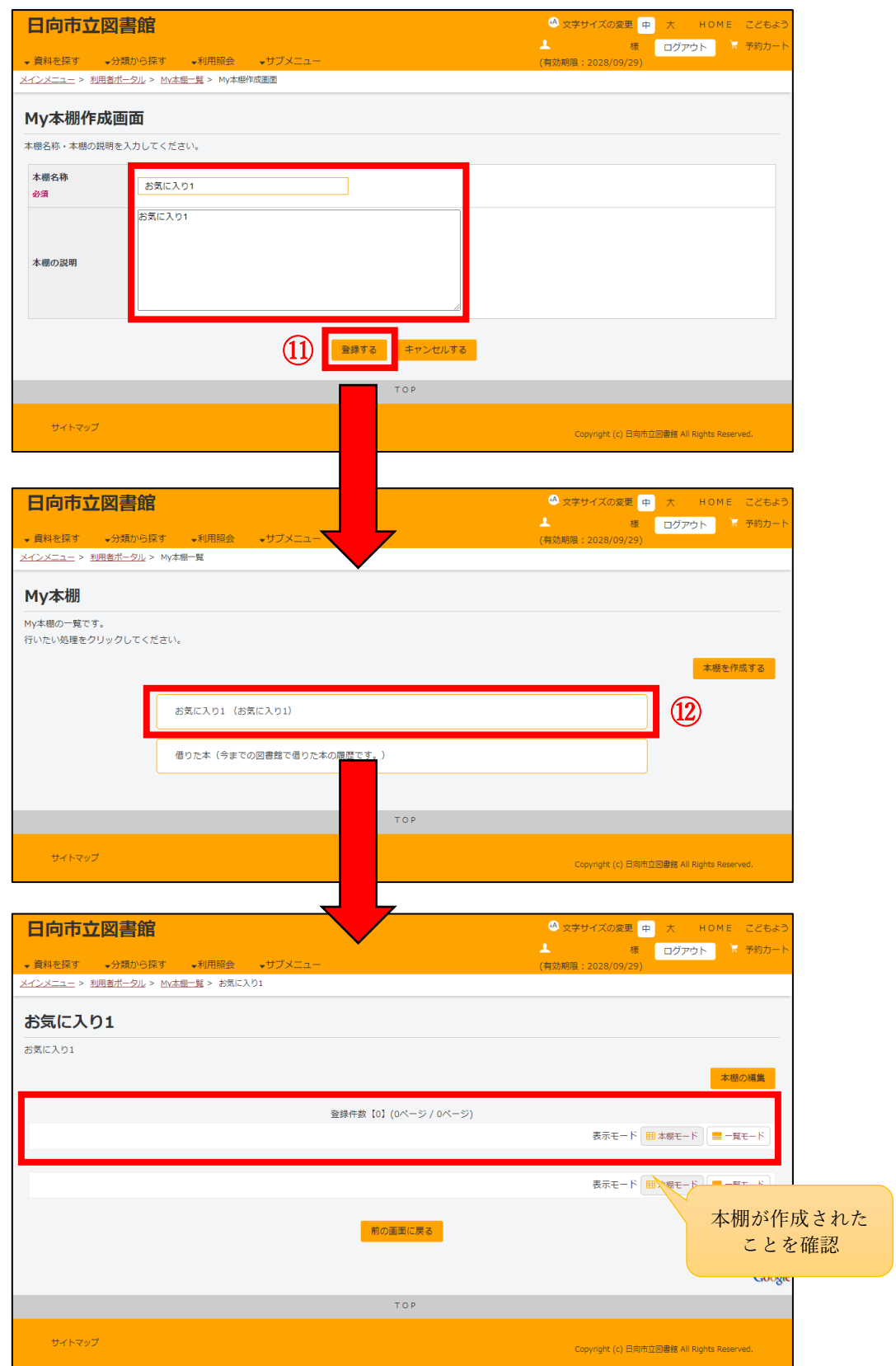

## 本棚に入れたい本の検索を行ってください。

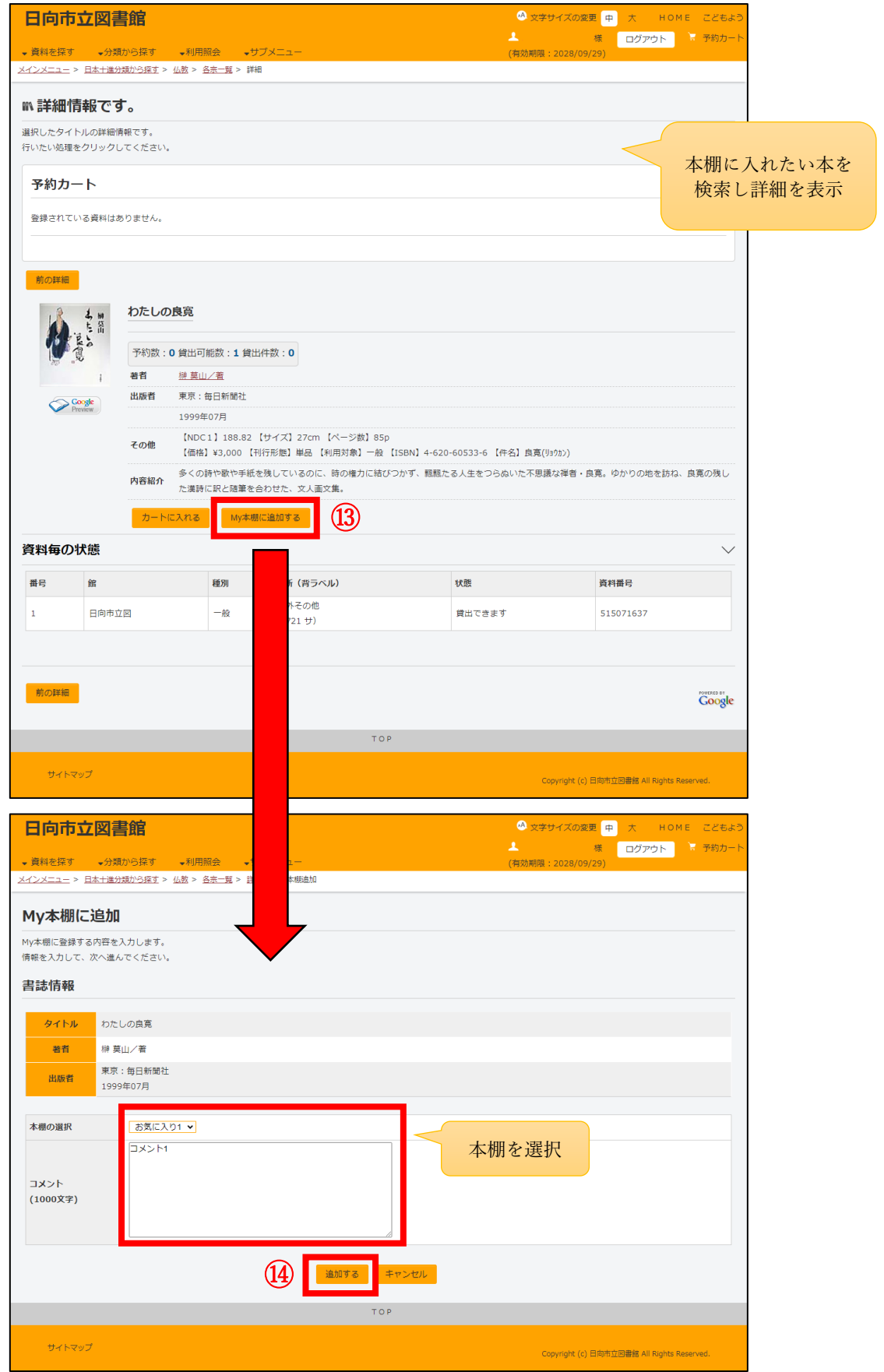

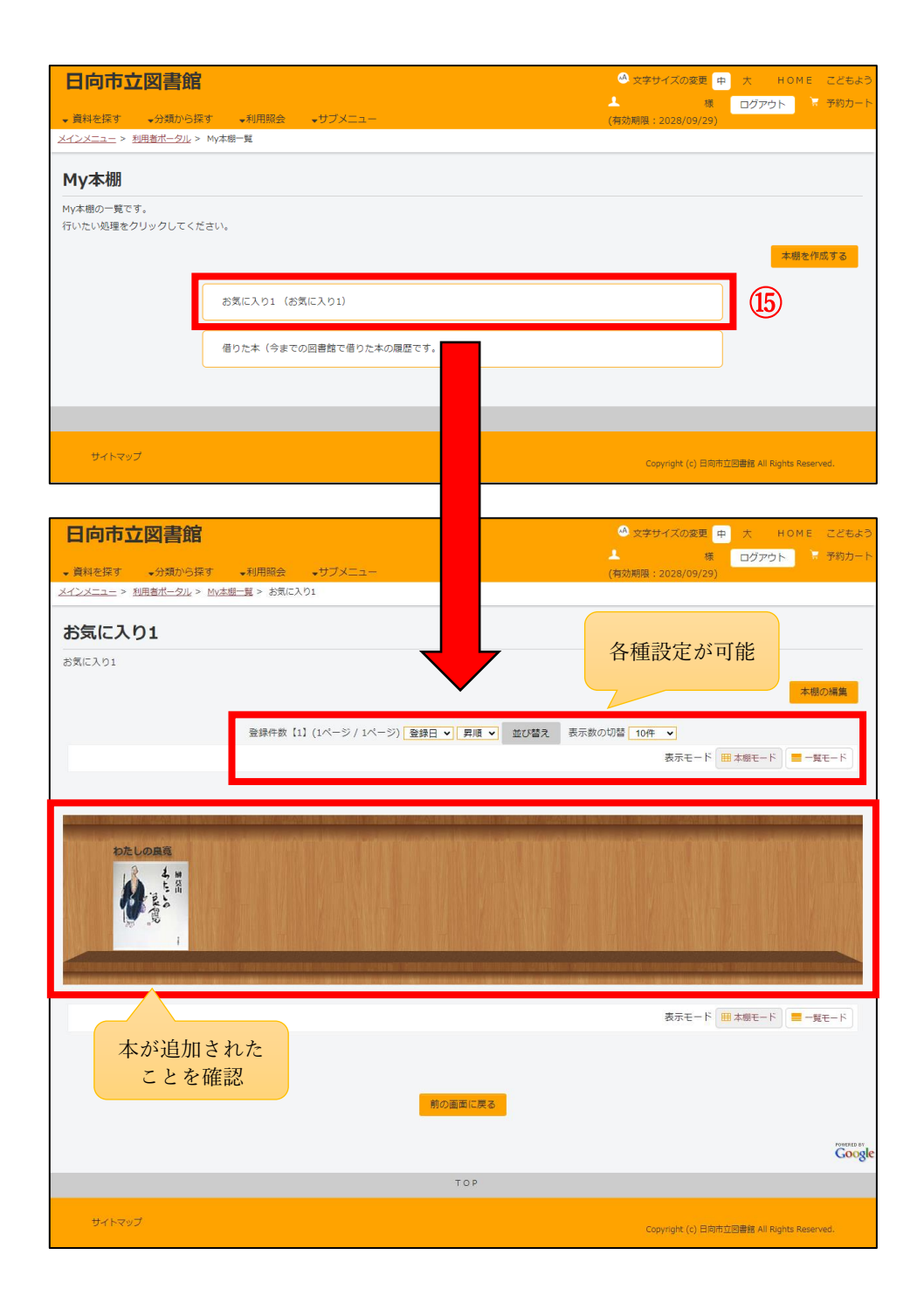